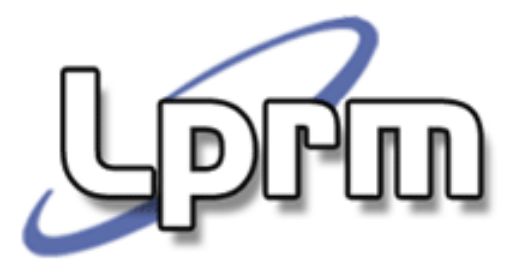

### Inter-process Communication (IPC) Comunicação entre processos (2)

Filas (FIFOs, Named Pipes)

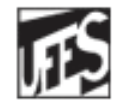

Universidade Federal do Espírito Santo Departamento de Informática

http://www.inf.ufes.br/~rgomes/so.htm

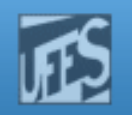

# Fila (FIFO, Named Pipe )

- × Trata-se de uma extensão do conceito de *pipe*.
	- Pipes só podem ser usados por processos que tenham um ancestral comum.
	- П Filas (FIFOs – First In First Out), também designados de "tubos nomeados" ("*named pipes*"), permitem a comunicação entre processos não relacionados.
- As Filas:
	- são referenciadas por um identificador dentro do sistema de arquivos
	- П persistem além da vida do processo
	- П são mantidas no sistema de arquivos até serem apagadas (ou seja, precisam ser eliminadas quando não tiverem mais uso).
- Normalmente são implementadas através de arquivos especiais (tipo: pipe).
	- Um processo abre a Fila para escrita, outro para leitura.

http://www.inf.ufes.br/~rgomes/so.htm

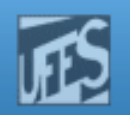

## Criação de Filas (1)

- o, Uma fila é criada pela chamada de sistema:
	- POSIX: #include <sys/stat.h>

int mkfifo(char \*,mode\_t);

- П 1º parâmetro: nome do arquivo.
- П 2º parâmetro: identifica as permissões de acesso, iguais a qualquer arquivo, determinados por OU de grupos de bits.
- F. As permissões de acesso também podem ser indicados por 3 dígitos octais, cada um representando os valores binários de rwx (Read,Write,eXecute).
	- H Exemplo: modo 644 indica permissões de acesso:
		- Dono:  $6 = 110$  (leitura e escrita)
		- Grupo e Outros: 4 = 100 (leitura)

http://www.inf.ufes.br/~rgomes/so.htm

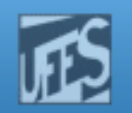

## Criação de Filas (2)

**CO**  Uma fila também pode ser criada, via shell, por meio do comando: #mkfifo [-m modo] fichID

**Exemplo 1:** 

[rgc@asterix]\$ mkfifo -m 644 tubo

[rgc@asterix]\$ ls-l tubo

**<sup>p</sup>**rw-r--r-- 1 rgc docentes 0 2008-10-11 15:56 **tubo**

[rgc@asterix]\$

OBS: **p** indica que "tubo" é um arquivo do tipo named pipe

### ■ Exemplo 2:

```
#mkfifo teste
#cat < teste /* o pipe fica esperando até obter algum dado */
Em outra tela execute:
```
# ls > teste /\* a saída do comando ls será redirecionada para o pipe nomeado "teste" \*/

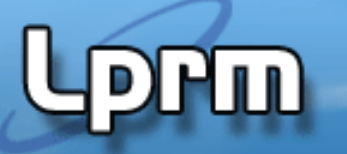

http://www.inf.ufes.br/~rgomes/so.htm

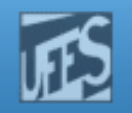

### Eliminação de Filas

- o, Uma fila é eliminada pela seguinte chamada ao sistema:
	- POSIX:#include <unistd.h>

int unlink(char \*);

- 1º parâmetro: nome do arquivo.
- o, Uma fila também é eliminada via shell, usando o comando: #rm fichID

http://www.inf.ufes.br/~rgomes/so.htm

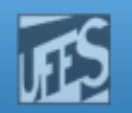

### Abertura de Filas (1)

- o, Antes de ser usada, a fila tem de ser aberta pela chamada de sistema:
	- POSIX: #include <sys/types.h>

#include <sys/stat.h>

#include <fcntl.h>

int open(char \*,int);

- 1º parâmetro: nome do arquivo.
- $\overline{\phantom{a}}$  2º parâmetro : formado por bits que indicam:
	- Modos de acesso: O\_RDONLY (leitura apenas) ou O\_WRONLY (escrita apenas)
	- Opções de abertura: O\_CREAT (criado se não existir)
	- O\_NONBLOCK (operação de E/S não são bloqueadas)
- П ■ O valor de retorno é o descritor da fila (positivo) ou erro (-1).

http://www.inf.ufes.br/~rgomes/so.htm

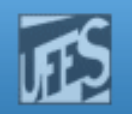

## Abertura de Filas (2)

- o, Regras aplicadas na abertura de filas:
	- П Se um processo tentar abrir uma fila em modo de leitura, e nesse instante não houver um processo que tenha aberto a fila em modo de acesso de escrita, o processo fica bloqueado, exceto se:
		- a opção O\_NONBLOCK tiver sido indicada no momento da leitura (nesse caso, é devolvido o valor -1 e errno fica com valor ENXIO).
	- П Se um processo tentar abrir uma fila em modo de escrita, e nesse instante não houver um processo que tenha aberto a fila em modo de acesso de leitura, o processo fica bloqueado, exceto se:
		- a opção O\_NONBLOCK tiver sido indicada no momento da escrita (nesse caso, é devolvido o valor -1 e errno fica com valor ENXIO).

http://www.inf.ufes.br/~rgomes/so.htm

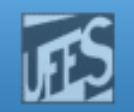

### Leitura e Escrita em Filas (1)

o, A comunicação em uma fila é feita pelas mesmas chamadas de sistema dos *pipes*.

> POSIX: #include <unistd.h>ssize t read(int, char  $*$ , int); ssize\_t write(int, char \*,int);

- F. Regras aplicadas aos processos escritores:
	- П Escrita para uma fila que ainda não foi aberta para leitura gera o sinal SIGPIPE (ação por omissão de terminar o processo. Se ignorado read retorna -1 com errno igual a EPIPE).
	- П Após o último processo escritor tiver encerrado a fila, os processosleitores recebem EOF.

# Чш

http://www.inf.ufes.br/~rgomes/so.htm

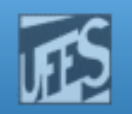

## Exemplo

- o, Dois processos writer enviam mensagens para o processo *reader* através de uma fila.
	- O identificador da fila e o comprimento da memória tampão é definida no arquivo à parte.

#define LEN 100#define FNAME "testFIFO"

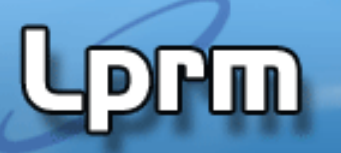

http://www.inf.ufes.br/~rgomes/so.htm

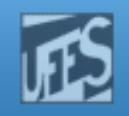

```
Exemplo (cont.)
Writer.C#include <stdio.h>
#include <string.h>
#include <sys/file.h>#include "defs.h"main() {
int fd, i;
   char msg[LEN];
   do {
fd=open(FNAME,O_WRONLY);if (fd == -1) sleep(1);while (fd == -1);
   for( i=1; i<=3; i++ ) {

sprintf(msg,"Hello no %d from process %d\n",i,getpid());
       write( fd, msq, strlen(msq) +1 );
       sleep(3);}
       close(fd); \}
```
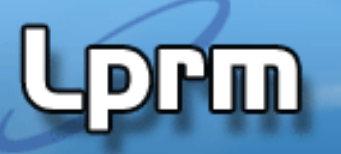

http://www.inf.ufes.br/~rgomes/so.htm

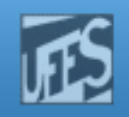

### Exemplo (cont.) Reader.C#include <stdio.h> #include <sys/types.h> #include <sys/stat.h> #include <sys/file.h>#include "defs.h"int readChar(int fd, char \*buf) {LPRM/DI/UFES11 Sistemas Operacionais int n; do n=read(fd,buf,1); while (n>0 && \*buf++!='\0'); return n>0; }  $main() \{$  int fd; char str[LEN]; mkfifo(FNAME,0660); fd=open(FNAME,O\_RDONLY); if (fd<0) { printf("Erro na abertura da fila\n"); exit(1); } while (readChar(fd,str)) printf("%s",str);  $close(fd);$

### http://www.inf.ufes.br/~rgomes/so.htm

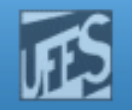

### Exemplo (cont.)

[rgc@asterix FIFO]\$ reader & writer & writer  $\&$  < [1] 7528 [2] 7529 PIDs dos processos lançados [3] 7530 [rgc@asterix FIFO]\$ Hello no 1 from process 7530 Hello no 1 from process 7529 Hello no 2 from process 7530 Hello no 2 from process 7529Lançados 1 leitor <sup>e</sup> 2 escritores Hello no 3 from process 7530 Hello no 3 from process 7529[1] Done reader writer [2]- Done writer<br>[3]+ Done writer

 $[3]+$  Done

[rgc@asterix FIFO]\$

# Ш

http://www.inf.ufes.br/~rgomes/so.htm

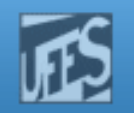

### Exemplo (cont.)

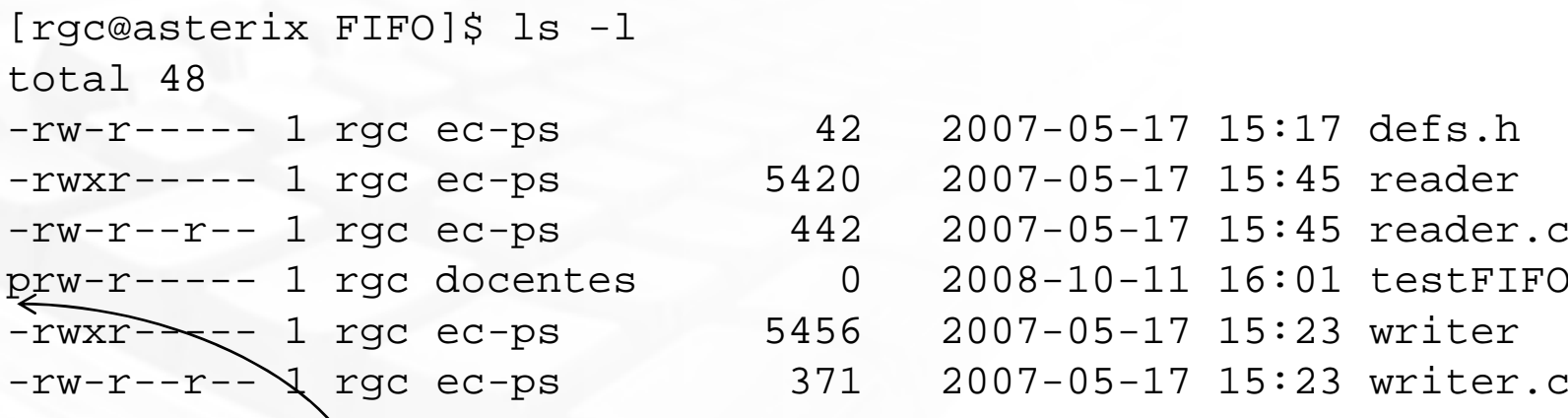

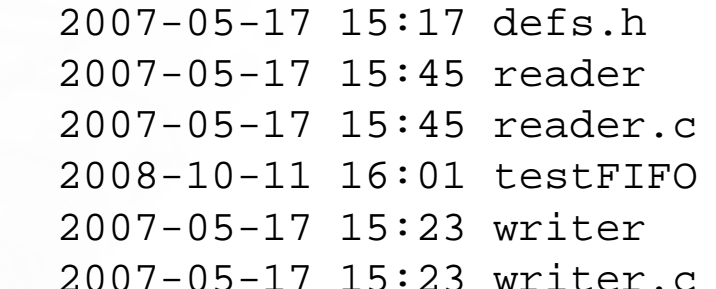

[rgc@asterix FIFO]\$ rm testFIFO rm: remove fif& `testFIFO'? y [rgc@asterix FIFO]\$

> Observe que a fila não havia sido eliminada pelos programas (arquivo testFIFO tem tipo **<sup>p</sup>**, de **named pipe**).